## **Simple Meaningful Use Attestation Example**

Author: Nathan Bunker Date: 04/05/2010

Some state registry projects are not ready to accept HL7 messages at the moment but want to capture as much of the meangingful use effort as possible. The following is my idea of how a state program can do this very easily without distracting from current development and programmatic efforts.

Here is the first screen shot:

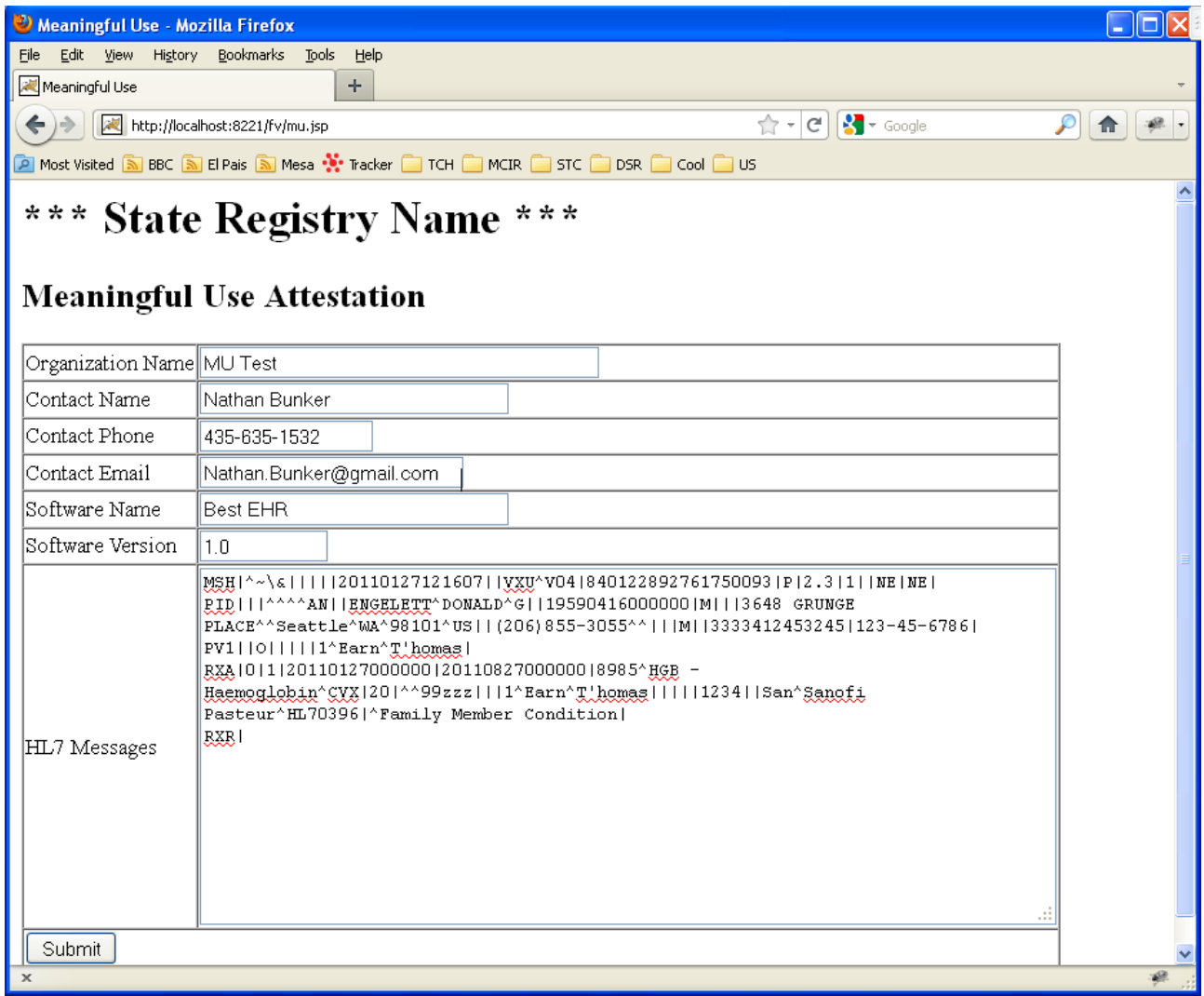

The provider fills in the form with the HL7 message included. Then clicks submit.

## *Attestation*

The next page does some basic checks. In this case it makes sure that all the fields are field out (software version is optional) and second that the HL7 message starts with MSH, and has at least one RXA with a date and vaccination code. If these are all satisfied a successful page is shown:

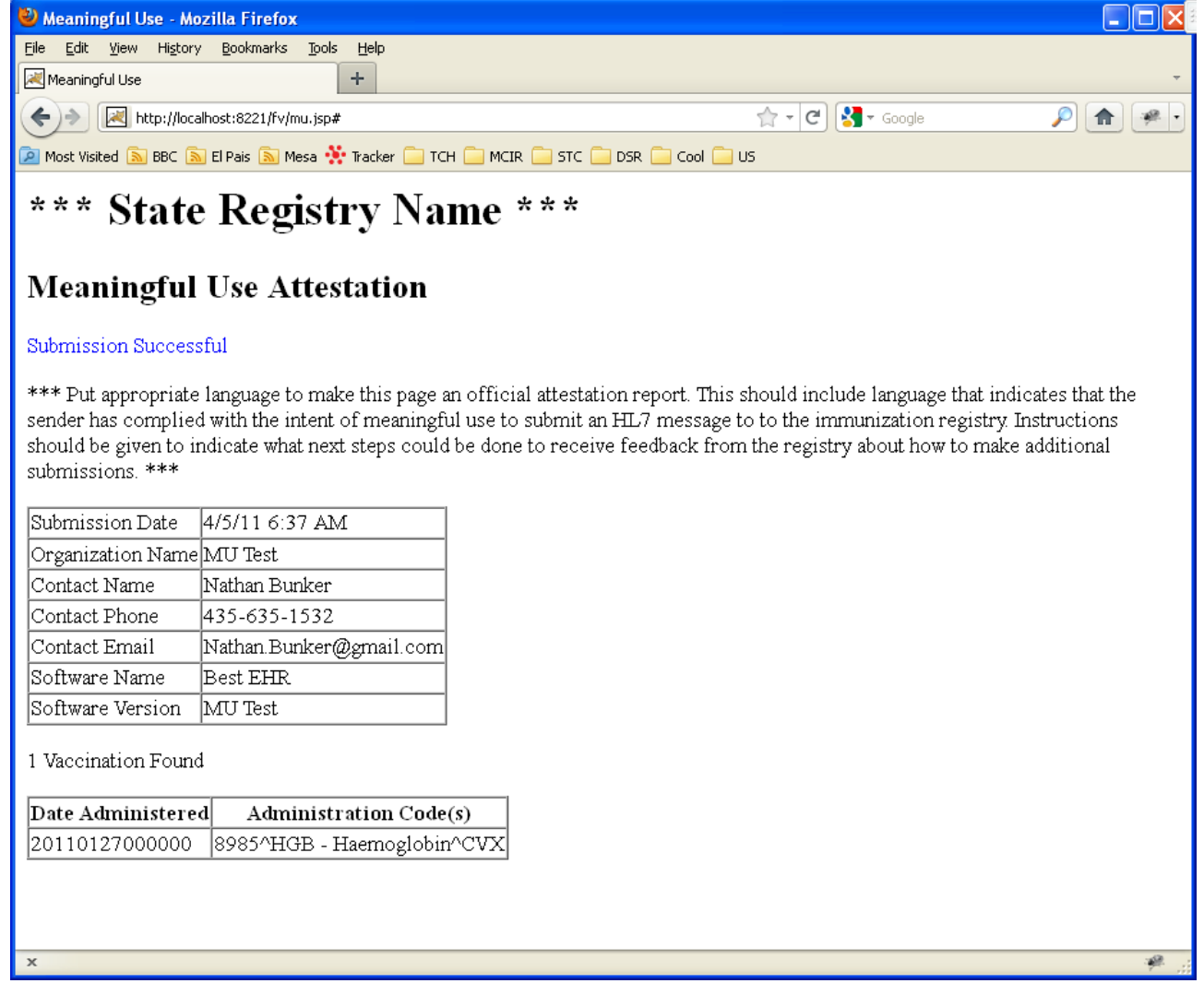

## *Submission File*

The message that was submitted has been saved to a simple text file under the name of the organization. Here is what this submission looks like:

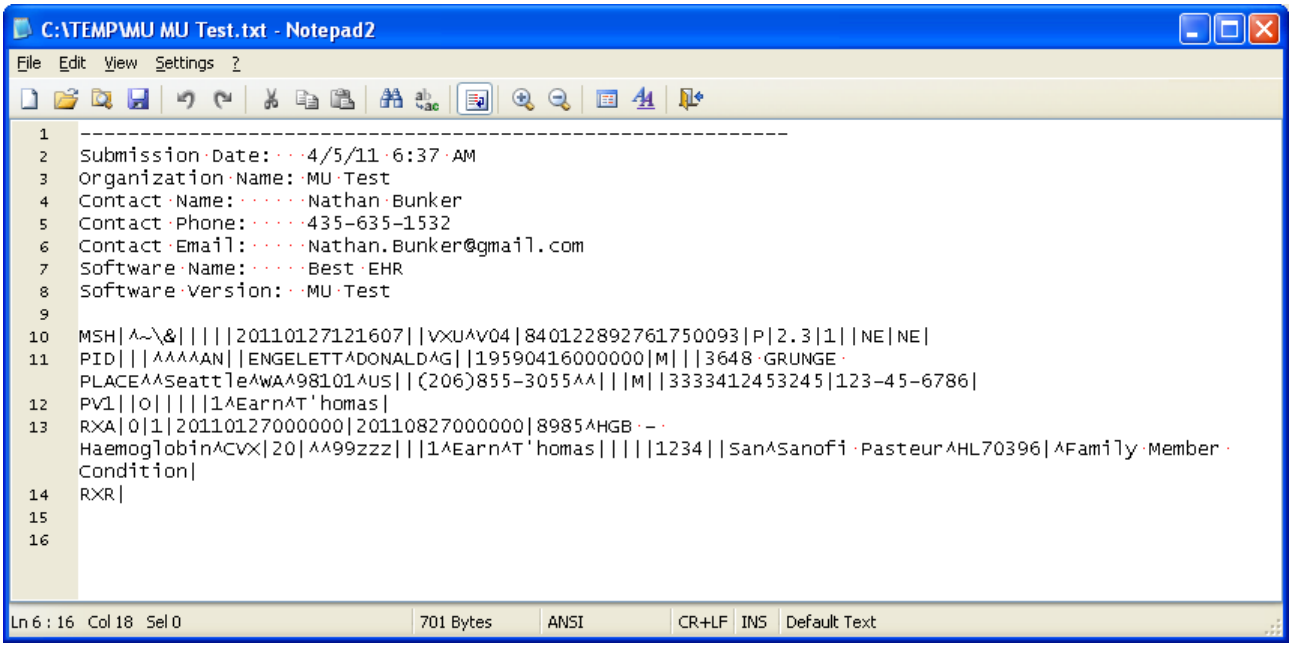

If more than one message is submitted for this organization it is simply appended/added to this file.

## *Conclusion*

This is not a perfect arrangement for Meaningful Use but would allow an IIS to have basic involvement in the Meaningful Use process if other capabilities were not online.